# C2040-410<sup>Q&As</sup>

IBM Notes and Domino 9.0 Social Edition Application Development B

### Pass IBM C2040-410 Exam with 100% Guarantee

Free Download Real Questions & Answers **PDF** and **VCE** file from:

https://www.leads4pass.com/c2040-410.html

100% Passing Guarantee 100% Money Back Assurance

Following Questions and Answers are all new published by IBM Official Exam Center

Instant Download After Purchase

100% Money Back Guarantee

😳 365 Days Free Update

Leads4Pass

800,000+ Satisfied Customers

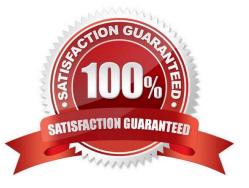

## Leads4Pass

#### **QUESTION 1**

Jen added an Application Layout control to the ccAppLayout custom control she is developing. To the titleBarTabs in the configuration she added three nodes to open an XPage with a Domino View data source in the Customers, Parts and Sales applications respectively. The label property for the three tabs she set to "Customers Application", "Parts application" and "Sales Application". What must Jen do to show the "Customers Application" tab as selected when any of the "Customers" XPages is rendered in a browser?

A. For all the Customers XPages, set the showTabSelected property to "Customers Application".

B. For all the Customers XPages prefix the XPage name of with "Cust\_" and set the selectedPrefix property to "Cust\_" for the node where label="Customers Application".

C. For all the Customers XPages, prefix the XPage name of with "Cust\_" and set the selected property to "Cust\_\*" for the node where label="Customers Application".

D. For all the Customers XPages, pass a navigation path string to the navigationPath property in the configuration and code the selectionproperty for the node where label="Customers Application" with a regular expression to match all the navigationpath for all the Customers XPages.

Correct Answer: D

#### **QUESTION 2**

Which control should Jane use to switch display to any one of several views in the Customers application?

| Α. |
|----|
|----|

Β.

C.

D.

Correct Answer: D

#### **QUESTION 3**

What would this code snippet accomplish when added to an XPage application?

#### A. defines a view as a Domino View data source

- B. defines a form as a Domino Document data source
- C. defines two forms as Domino Document data sources
- D. defines a Domino Document and a Domino View data source

Correct Answer: D

#### **QUESTION 4**

Linda has an existing IBM LotusScript agent she would like to invoke from an XPage. Assuming the agent name is FRED, what should Linda add to her XPage to call the agent?

- A. ag = database.getAgent("FRED");ag.RunOnServer(NoteID)
- B. var agent=database.getAgent("FRED");agent.run(currentDocument.getDocument());
- C. ag = database.getAgent("FRED");noteid = FREDSampleDoc.getDocument().getNoteID();ag.run(noteid)
- D. ag = database.getAgent("Fred");noteid = FREDSampleDoc.getDocument().getNoteID();ag.xpRun(NoteID)

Correct Answer: C

#### **QUESTION 5**

What is an Editable Area?

- A. It is a Rich Text control.
- B. A control that can be added to an XPage.
- C. A Textarea that allows users to enter multiple lines of text.
- D. A region on a custom control that developers can modify when the custom control is placed on an XPage.

Correct Answer: D

Latest C2040-410 Dumps C2040-410 Exam Questions C2040-410 Braindumps